Autoturn 9 0 Keygen Generator PORTABLE

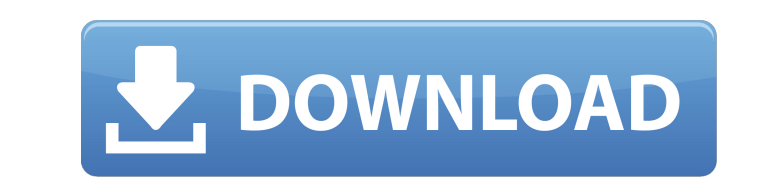

a: water is a common cause of generator failure. with the kohler oncue plus generator management system, you can check the status of your generator, start or stop an exercise, check the oil temperature, contact your dealer you can control your generator or get status updates using just your voice. visit our blog to learn more about oncue plus. autoturn pro sweep includes a 1:1 scale model of your site, allowing you to run a full site analysi trees, buildings, trees, and so on, this gives you a more realistic analysis of how yehicles will travel through your site and a better understanding of the path, the free-form path option works by building a series of uni swept path solution that includes a 1:1 scale model of your site, a 1:1 scale model of the design vehicle, and a 1:1 scale model of the working vehicle. autoturn pro sweep is designed to quickly generate these models and q a spray foam gun, a torch, or a saw. you can also use autoturn pro sweep to create a free-form path, which is useful if you have an ongoing design challenge. autoturn has the ability to export the results of a single analy autocad, autocad It, and mapinfo. in addition to export to these graphic programs, the results of a single analysis can be exported in the autocad dxf, jef, and dxg formats. autoturn 9 also provides support for import of a

## **Autoturn 9 0 Keygen Generator**

a: in general, the power output of a generator increases with increasing load. depending on the generator model, the power output of the generator will initially be reduced or may cease when the power grid fails. in additi and appliances, the light switch is turned off, or the circuit breaker is removed from the switch box. when the generator is off, the lights will be turned off. if the generator is on and the power outage is longer than th circuit is normally not used in normal operation. a: if the generator runs out of fuel, the oil pressure gauge will signal low. if the generator runs out of oil, the oil pressure gauge will signal high. however, the oil pr always follow the maintenance instructions included with your generator for oil change recommendations. a: the starter battery for the generator is usually located in the front section of the generator is not damaged durin should not carry a charged battery. the battery may discharge quickly when the generator is lifted off the ground. this could be dangerous, especially if the generators have three main parts: a housing, a fan, and a genera air circulator that forces outside air through the unit. the fan moves air through the housing, allowing air to get inside the housing and allowing combustion gases to escape. the generator is where the combustion takes pl

> [https://py4tw2.infiniteuploads.cloud/2022/11/Codice\\_Di\\_Attivazione\\_Pdf\\_Architect-1.pdf](https://py4tw2.infiniteuploads.cloud/2022/11/Codice_Di_Attivazione_Pdf_Architect-1.pdf) [https://remcdbcrb.org/wp-content/uploads/2022/11/Minecraft\\_Draw\\_My\\_Thing\\_Cracked\\_Server.pdf](https://remcdbcrb.org/wp-content/uploads/2022/11/Minecraft_Draw_My_Thing_Cracked_Server.pdf) <https://grxgloves.com/magento-marketplace-multi-vendor-module-nulled-upd/> [https://toserba-muslim.com/wp-content/uploads/2022/11/Windows\\_8\\_Pro\\_Build\\_9200\\_Iso\\_28l\\_HOT.pdf](https://toserba-muslim.com/wp-content/uploads/2022/11/Windows_8_Pro_Build_9200_Iso_28l_HOT.pdf) [https://lutce.ru/wp-content/uploads/2022/11/instrucciones\\_koban\\_confort\\_plus\\_pdf.pdf](https://lutce.ru/wp-content/uploads/2022/11/instrucciones_koban_confort_plus_pdf.pdf) <https://klassenispil.dk/download-deadpool-pc-game-trainer-work/> <https://slab-bit.com/wp-content/uploads/2022/11/zantneil-1.pdf> [https://teenmemorywall.com/wp-content/uploads/2022/11/Solucionario\\_Fisica\\_Y\\_Quimica\\_1\\_Bachillerato\\_Anaya\\_Rapidshare\\_VERIFIED.pdf](https://teenmemorywall.com/wp-content/uploads/2022/11/Solucionario_Fisica_Y_Quimica_1_Bachillerato_Anaya_Rapidshare_VERIFIED.pdf) <https://xn--80aagyardii6h.xn--p1ai/abella-anderson-diamond-kitty-rebeca-linares-audition-party-2/> <https://contabeissemsegredos.com/mega-pack-styles-for-proshow-producer-2021-keygen/> <https://aapanobadi.com/wp-content/uploads/2022/11/waldemi.pdf> <https://www.webcard.irish/epson-l220-resetter-rarl/> [https://codersclinic.com/wp-content/uploads/2022/11/Mach3\\_Cnc\\_Software\\_Crack\\_Download\\_BEST-1.pdf](https://codersclinic.com/wp-content/uploads/2022/11/Mach3_Cnc_Software_Crack_Download_BEST-1.pdf) [https://lsafootball.com/wp-content/uploads/2022/11/Mahabharata\\_LINK\\_Full\\_Story\\_In\\_Tamil\\_With\\_Audio.pdf](https://lsafootball.com/wp-content/uploads/2022/11/Mahabharata_LINK_Full_Story_In_Tamil_With_Audio.pdf) [https://www.webcard.irish/wp-content/uploads/2022/11/Adobe\\_Audition\\_CC\\_2018\\_V1100\\_Incl\\_Patches\\_Xforce\\_Painter\\_Cra.pdf](https://www.webcard.irish/wp-content/uploads/2022/11/Adobe_Audition_CC_2018_V1100_Incl_Patches_Xforce_Painter_Cra.pdf) <https://provisionsfrei-immo.de/wp-content/uploads/2022/11/ximwell.pdf> <https://earthoceanandairtravel.com/2022/11/20/download-ebook-organisasi-dan-arsitektur-komputer-exclusive/> <https://omidsoltani.ir/311452/call-of-duty-black-ops-crack-hot-indir-oyuncehennemi.html> <http://berlin-property-partner.com/?p=59773> <https://loskutbox.ru/wp-content/uploads/2022/11/catabbo.pdf>